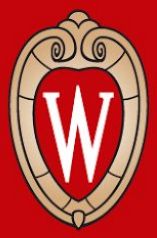

# CS 640 Introduction to Computer Networks

Lab 3 Overview Due: Friday November 04, 2022 For this lab, you will modify your virtual router to:

- 1. Generate Internet Control Messaging Protocol (ICMP) messages when error conditions occur.
- 2. Populate the ARP cache by generating and consuming Address Resolution Protocol (ARP) messages.
- 3. Build a routing table using distance vector routing. With these changes, your virtual router will no longer depend on a static ARP cache or static route table, and it will be pingable and traceable.

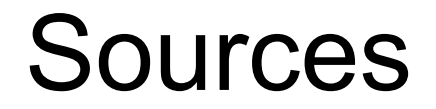

ARP: P&D Chapter 3.3.6, [rfc6747](https://www.rfc-editor.org/rfc/rfc6747.html)

ICMP: P&D Chapter 3.3.8, [rfc792](https://www.rfc-editor.org/rfc/rfc792)

RIP: P&D Chapter 3.4 2, [rfc2453](https://datatracker.ietf.org/doc/html/rfc2453)

Lab requirements and implementation details

- Lab3 description, FAQ, Lab3 slide

# Learning Outcomes

After completing this lab, you should be able to:

- Write code that constructs and deconstructs packets containing multiple layers of protocols
- Explain how the Address Resolution Protocol (ARP) and distance vector (DV) routing, and ICMP work

# Simple ARP Example

### Start the Router 1 with static Route Table and ARP Cache

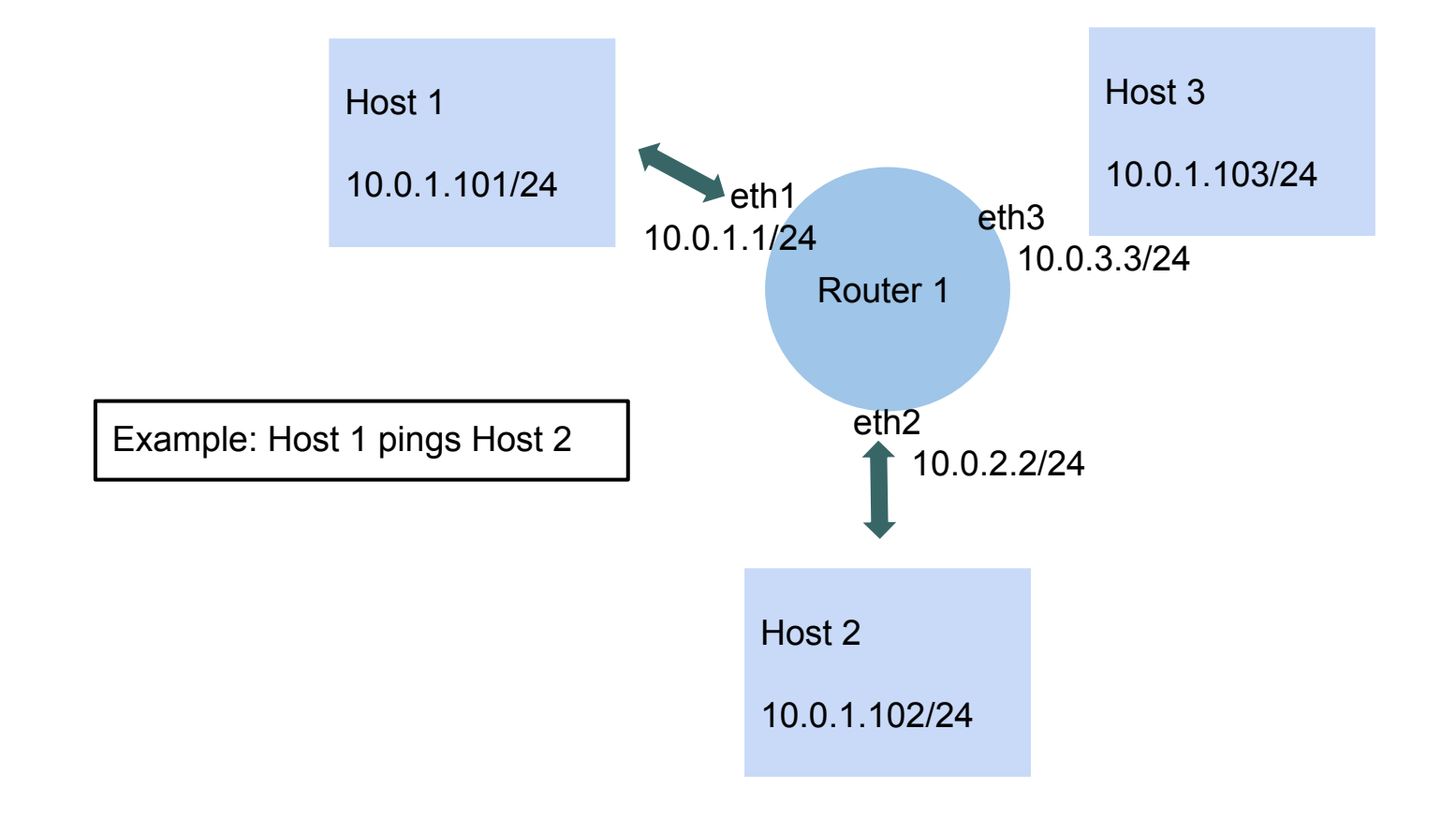

# Simple ARP Example

## Host1 pings Host2:

- 1. Host 1 sends an ARP request to the Router to get the MAC Addr of eth1
	- 1.1. eth1 One of the interfaces of the router connected to Host1
- 2. Router sends ARP reply (10.0.1.1 is-at 1a:37:ca:0d:50:74)
- 3. Host 1 sends an ICMP echo request to Host 2 (10.0.1.101 > 10.0.2.102)
	- 3.1. With MAC Addr of eth1
- 4. Request received at Router, it forwards the request to Host 2 from eth2
- 5. Host 2 sends an ARP request to the Router to get MAC Addr of eth2
- 6. Router sends ARP reply (10.0.2.2 is-at 9e:2e:97:14:9c:45)
- 7. Now, Host 2 sends an ICMP echo reply to Host1 (10.0.2.102 > 10.0.1.101)
	- 7.1. With MAC Addr of eth2
- 8. Reply received at Router, it forwards it to Host1 Ping completed

1. **ICMP echo request/reply** example in the single\_rt topology: h1 ping -c 1 10.0.1.1 When the router receives an ICMP request **destined for one of its interfaces**, send an ICMP reply 00:00:00:00:00:01 > 1a:37:ca:0d:50:74, ethertype IPv4 (0x0800) 10.0.1.101 > 10.0.1.1: ICMP echo request, id 19016, seq 1, length 64 1a:37:ca:0d:50:74 > 00:00:00:00:00:01, ethertype IPv4 (0x0800) 10.0.1.1 > 10.0.1.101: ICMP echo reply, id 19016, seq 1, length 64

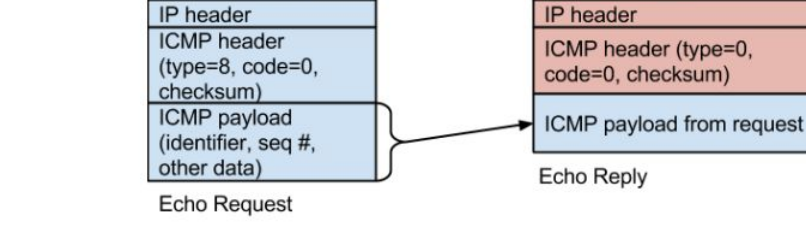

**Ethernet header** 

**Ethernet header** 

2. **ICMP destination net unreachable** example in the single\_rt topology: h1 ping -c 1 10.1.1.1

This message must be sent if there is **no matching entry in the route table** when forwarding an

IP packet

00:00:00:00:00:01 > 1a:37:ca:0d:50:74, ethertype IPv4 (0x0800),(proto ICMP (1)) 10.0.1.101 > 10.1.1.1: ICMP echo request, id 21718, seq 1 1a:37:ca:0d:50:74 > 00:00:00:00:00:01, ethertype IPv4 (0x0800), (proto ICMP (1))

10.0.1.1 > 10.0.1.101: ICMP net 10.1.1.1 unreachable

(tos 0x0, ttl 63, id 61570, offset 0, flags [DF], proto ICMP (1))

10.0.1.101 > 10.1.1.1: ICMP echo request, id 21718, seq 1

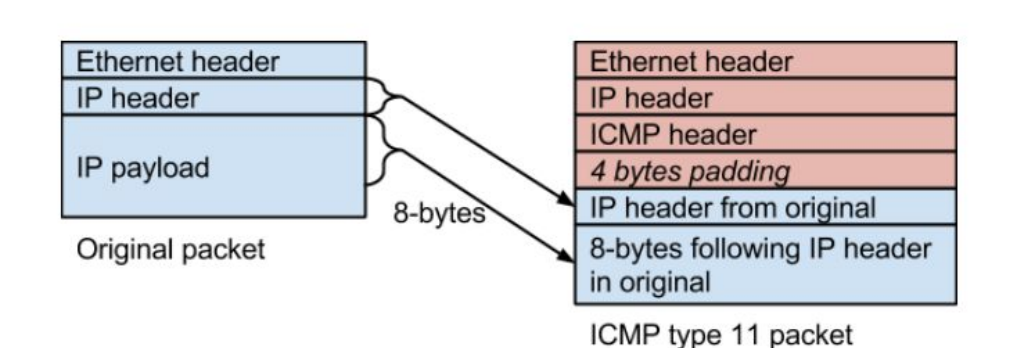

## 3. ICMP destination host unreachable

This message should be sent if the **MAC address associated with an IP address cannot be resolved using ARP**

example in the single\_rt topology:

h1 ping -c 1 10.0.2.3

eth1:

00:00:00:00:00:01 > 86:95:d3:01:6f:e8, ethertype IPv4 (0x0800),(proto ICMP (1))

10.0.1.101 > 10.0.2.3: ICMP echo request, id 26640, seq 1, length 64

--------drop packet in the queue--------

86:95:d3:01:6f:e8 > 00:00:00:00:00:01, ethertype IPv4 (0x0800),(proto ICMP (1)) 10.0.1.1 > 10.0.1.101: ICMP host 10.0.2.3 unreachable, length 36 (tos 0x0, ttl 63, id 10948, offset 0, flags [DF], proto ICMP (1), length 84) 10.0.1.101 > 10.0.2.3: ICMP echo request, id 26640, seq 1, length 64

eth2: Received three ARP requests:

76:15:8a:37:a1:52 > ff:ff:ff:ff:ff:ff Request who-has 10.0.2.3 tell 10.0.2.2

...

## 4. ICMP time exceeded

Your router should decrement the TTL field by 1 and checks if the field (after decrement) equals 0, and generate an ICMP time exceeded message prior to dropping the packet whose TTL field is 0.

h1 traceroute -n 10.0.2.102

Use traceroute to test: traceroute send packets with ttl 1,2,...,n (upperlimit)

10.0.1.101.33909 > 10.0.2.102.33434 ttl 1

10.0.1.101.38099 > 10.0.2.102.33436 ttl 2

86:95:d3:01:6f:e8 (eth1's mac addr) > 00:00:00:00:00:01, ethertype IPv4,(proto ICMP (1)) 10.0.1.1 > 10.0.1.101: ICMP time exceeded in-transit, length 36 10.0.1.101.33909 > 10.0.2.102.33434: UDP, length 32

## 5. ICMP destination port unreachable

This message should be sent if your router receives a TCP or UDP packet destined for one of its interfaces

in single\_rt: h1 wget 10.0.1.1

# Routing Information Protocol

**1. Your router should send a RIP request out of all of the router's interfaces when RIP is initialized. 2. Your router should send an unsolicited RIP response out all of the router's interfaces every 10 seconds thereafter. 3. Time out route table entries for which an update has not been received for more than 30 seconds. Example when you listen to r1-eth3 for topology: pair\_rt: we start r1 and then r2 R1 - eth3 - R2** tcpdump: **listening on r1-eth3** 66:f4:c9:7c:b6:5e > ff:ff:ff:ff:ff:ff 10.0.100.1.520 > 224.0.0.9.520 RIPv2, **Request** 66:f4:c9:7c:b6:5e > ff:ff:ff:ff:ff:ff**,** ethertype IPv4 (0x0800), length 106: (tos 0x0, ttl 15, id 0, offset 0, flags [none], proto UDP (17), length 92) 10.0.100.1.520 > 224.0.0.9.520

RIPv2, **Response**, length: 64, routes: 3 or less

- AFI IPv4, 10.0.100.0/24, metric: 0, next-hop: self
- AFI IPv4, 10.0.2.0/24, metric: 0, next-hop: self
- AFI IPv4, 10.0.1.0/24, metric: 0, next-hop: self

#### **d2:00:28:92:fc:e2 > ff:ff:ff:ff:ff:ff,** ethertype IPv4 (0x0800)

10.0.100.2.520 > 224.0.0.9.520

RIPv2, **Request**, length: 4, routes: 0 or less

**d2:00:28:92:fc:e2 > ff:ff:ff:ff:ff:ff**, ethertype IPv4 (0x0800)

10.0.100.2.520 > 224.0.0.9.520

RIPv2, **Response**, length: 64, routes: 3 or less

- AFI IPv4, 10.0.100.0/24, metric: 0, next-hop: self
- AFI IPv4, 10.0.4.0/24, metric: 0, next-hop: self
- AFI IPv4, 10.0.3.0/24, metric: 0, next-hop: self

## RIP

**66:f4:c9:7c:b6:5e > d2:00:28:92:fc:e2**, **RIP solicited response from 5e to e2: when sending a RIP response for a specific RIP request, the destination IP address and destination Ethernet address should be the IP address and MAC address of the router interface that sent the request.** 

10.0.100.1.520 > 10.0.100.2.520

RIPv2, **Response**, length: 64, routes: 3 or less

- AFI IPv4, 10.0.100.0/24, metric: 0, next-hop: self
- AFI IPv4, 10.0.2.0/24, metric: 0, next-hop: self
- AFI IPv4, 10.0.1.0/24, metric: 0, next-hop: self

#### **66:f4:c9:7c:b6:5e > ff:ff:ff:ff:ff:ff**

#### 10.0.100.1.520 > 224.0.0.9.520

RIPv2, **Response**, length: 104, routes: 5 or less

- AFI IPv4, 10.0.100.0/24, metric: 0, next-hop: self
- AFI IPv4, 10.0.2.0/24, metric: 0, next-hop: self
- AFI IPv4, 10.0.1.0/24, metric: 0, next-hop: self
- AFI IPv4, 10.0.4.0/24, metric: 1, next-hop: 10.0.100.2
- AFI IPv4, 10.0.3.0/24, metric: 1, next-hop: 10.0.100.2

#### **d2:00:28:92:fc:e2 > ff:ff:ff:ff:ff:ff**

#### 10.0.100.2.520 > 224.0.0.9.520

RIPv2, **Response**, length: 104, routes: 5 or less

- AFI IPv4, 10.0.100.0/24, metric: 0, next-hop: self
- AFI IPv4, 10.0.4.0/24, metric: 0, next-hop: self
- AFI IPv4, 10.0.3.0/24, metric: 0, next-hop: self
- AFI IPv4, 10.0.2.0/24, metric: 1, next-hop: 10.0.100.1
- AFI IPv4, 10.0.1.0/24, metric: 1, next-hop: 10.0.100.1

# Implementation Details - Router.java

*handlePacket()*

- Check type: call *handleIpPacket()* or *handleArpPacket()*

*handleIpPacket()*

- Checks TTL, if  $TTL = 0$ 
	- Generate ICMP Time exceeded
- Check RIP UDP Protocol and (Destination IP is one of the interfaces of the router or Destination IP is 224.0.0.9) and if PORT is UDP.RIP\_PORT(520)
	- If yes, *handleRipPacket()*
- Check if packet is destined for one of the router interfaces
	- If Protocol is TCP or UDP
		- Generate ICMP Destination port unreachable
	- Else If Protocol is ICMP
		- Generate ICMP Echo Reply
- Else *forwardIpPacket()*

# Implementation Details - Router.java

*forwardIpPacket()*

- Check If any entry match in the route table, if not:
	- Generate ICMP Destination net unreachable
- Lookup the MAC address in the ARP Cache,
	- If no entry, send ARP request.
	- **- Hint: Use Concurrent HashMap to store map between ip and thread**
- Else forward the packet

*handleRipPacket()*

- If type is request
	- Send a response back to source all entries in the route table
- Else
	- Update the route table insert if new entry or update existing route entry if cost is lower
		- Hint: need cost field in RouteEntry.java
	- If route entries updated Send RIP packet to all interfaces on neighbours (broadcast)

# Implementation Details - Router.java

*handleArpPacket()*

- if ARP request and target  $IP ==$  interface  $IP$ 
	- Create and send ARP reply
- Else if ARP reply
	- Update ARP Cache insert <sender's mac, sender's ip>

Hint: Use concurrent data structures and classes (Thread class) for sending ARP Requests

# Rubric: Submission

Late policy:

- Up to 30 minutes late lose 0% points
- Upto 24 hours late lose 10% of points
- Upto 48 hours late lose 30% of points
- Upto 72 hours late lose 60% of points
- Beyond 72 hours lose 100% of points

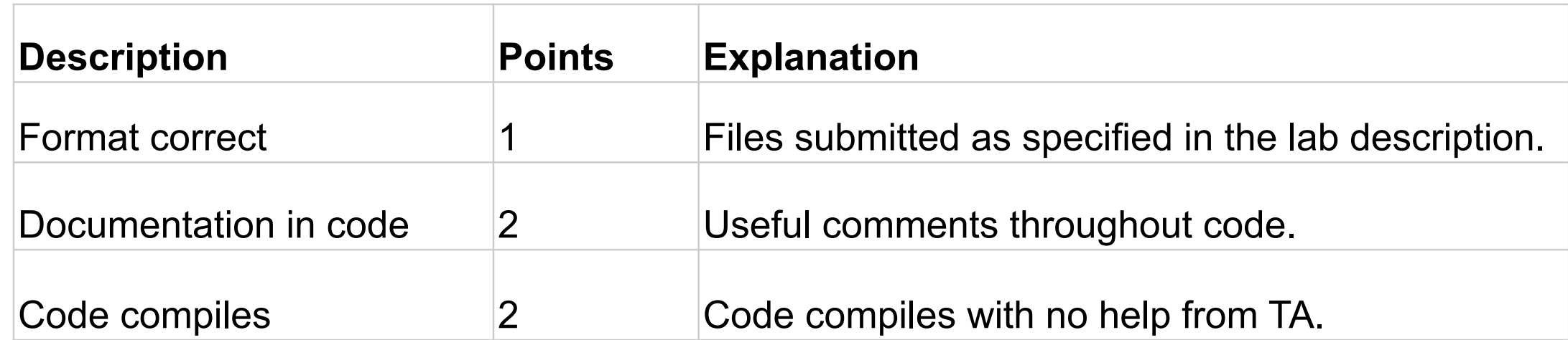

# Rubric: Part 2 ICMP

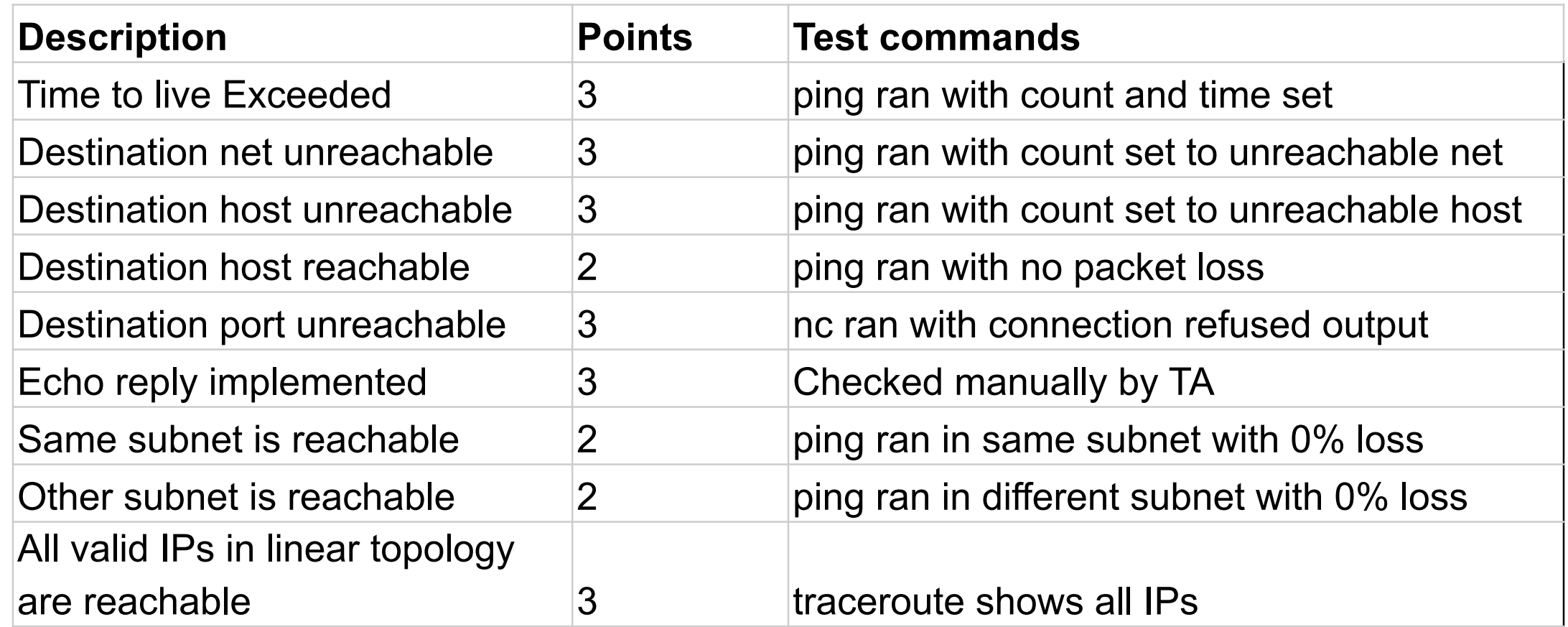

# Rubric: Part 3 ARP

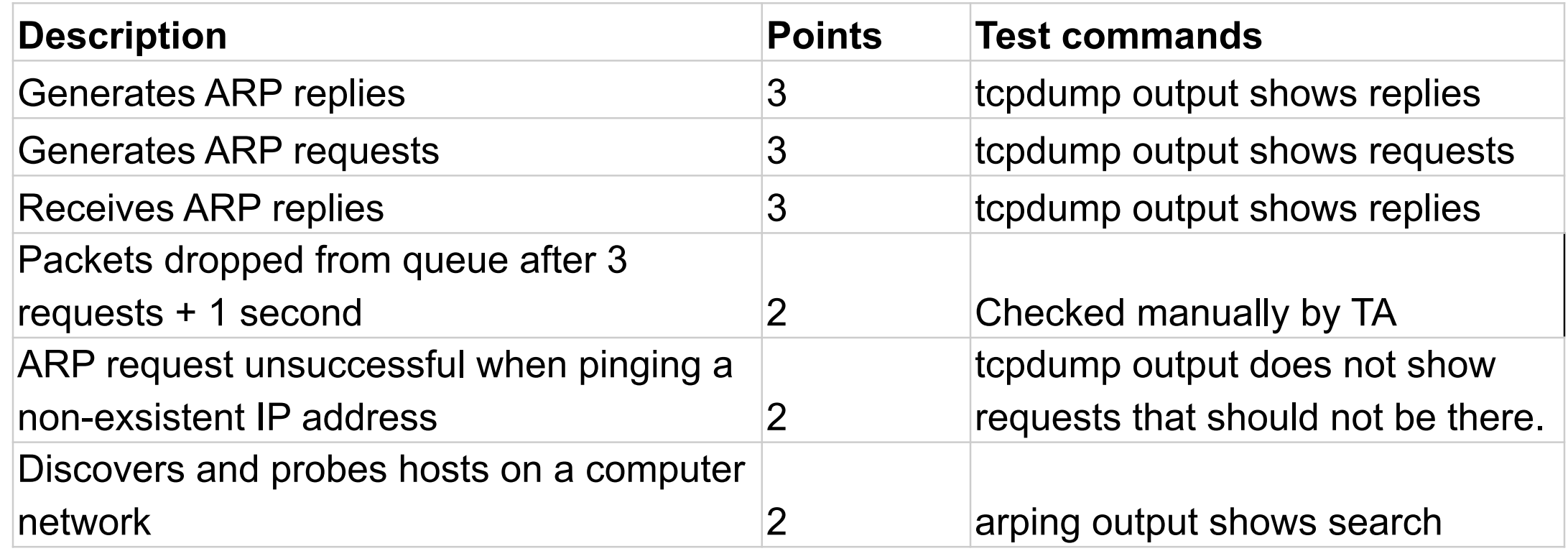

# Rubric: Part 4 RIP

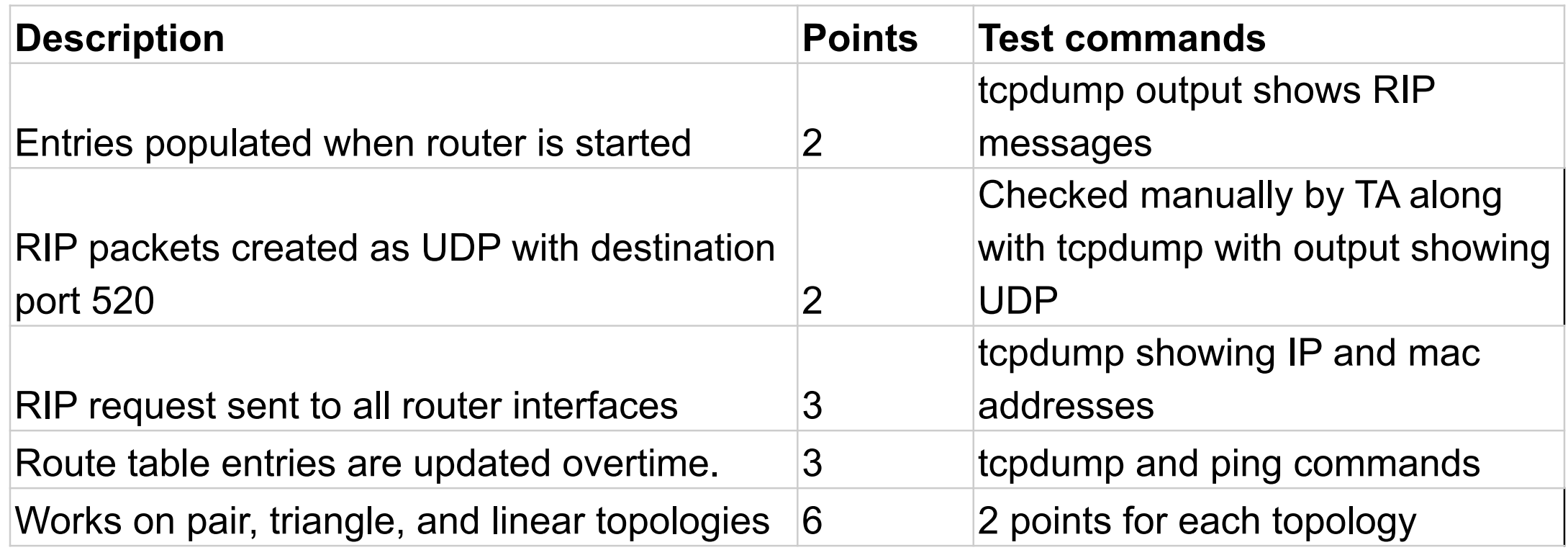